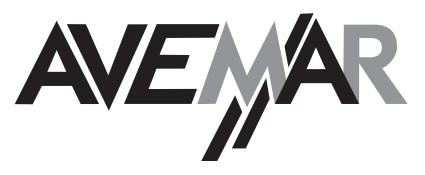

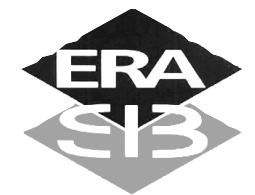

AVEMAR cz s.r.o., Lihovarská 10, 716 03 Ostrava - Radvanice Tel.: +420/59/623 29 96, 59 623 29 97, Fax: +420/59/623 29 98 E-mail: avemar@avemar.cz, web: http://www.avemar.cz

# Dvoucestný elektromagnetický ventil 2/2 NC nebo NO

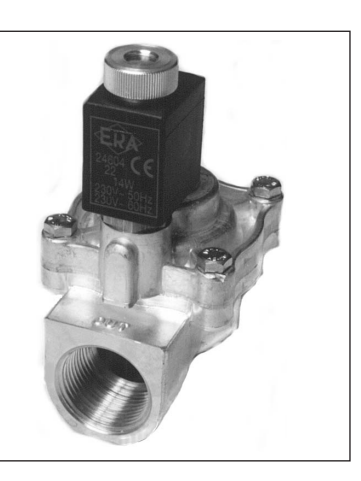

# Typ 200205

### Technická specifikace

Média: vzduch - voda - plyn - lehký olej Tlakový rozsah: 0.2 až 18 bar max. Teplota média: 100° C max. Teplota okolí: -10° až +50° C max. Viskozita média: 40 centistokes max. Poloha zabudování: libovolná

nepřímo ovládaný s membránou

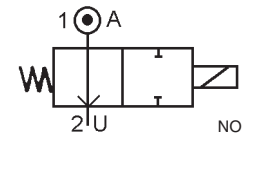

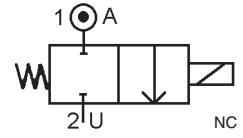

#### **Tlak**

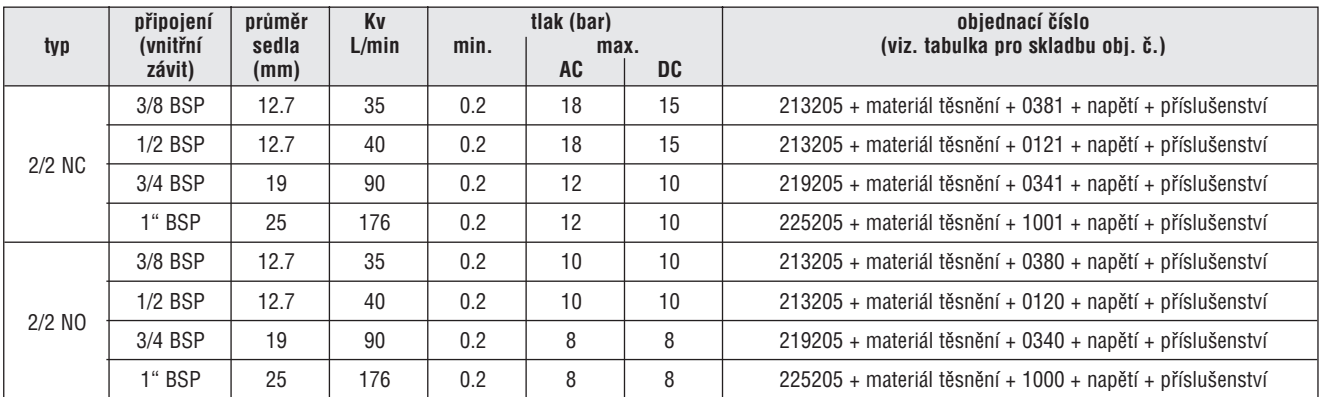

#### Elektrická data

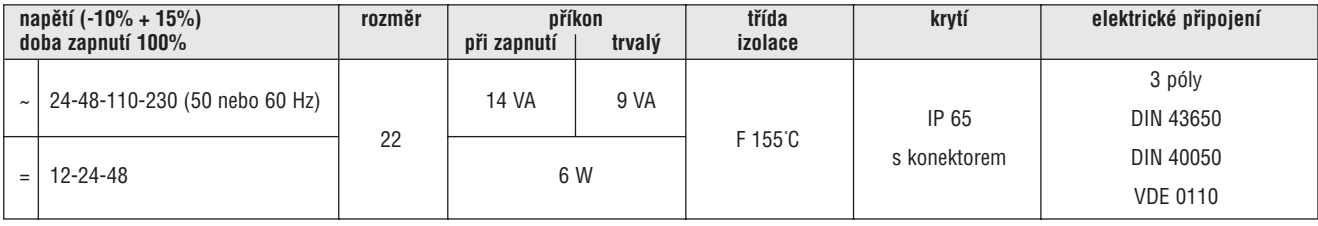

#### Rozměry

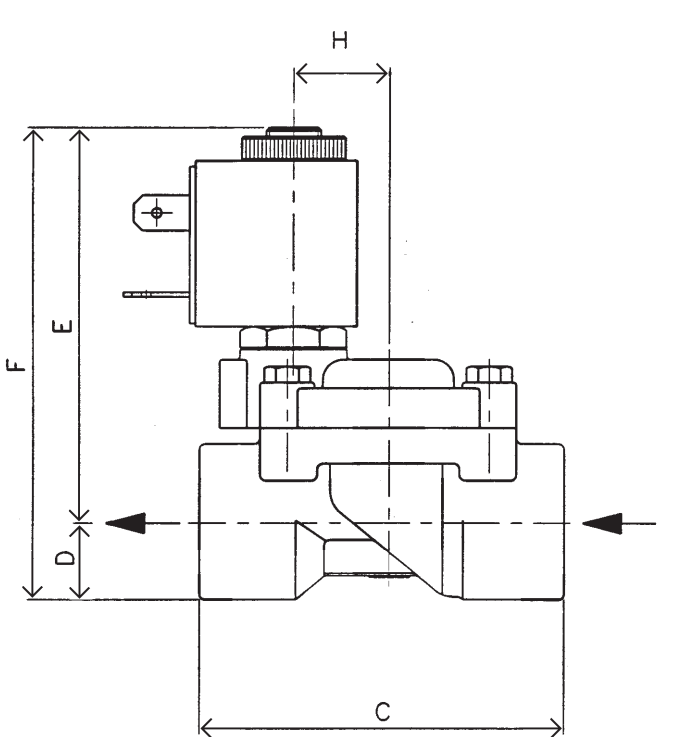

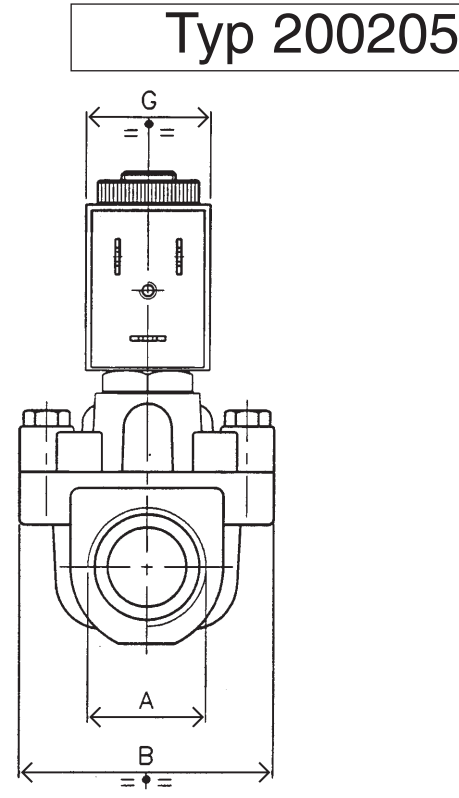

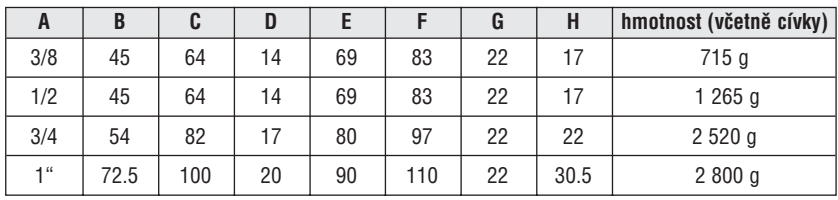

#### **Materiál**

těleso: mosaz trubka a vnitřní části : nerezová ocel těsnění: NBR nebo EPDM nebo FKM (Viton) cívka: zalitá pryskyřicí

# Příslušenství

konektor PG9 - DIN 43650 B

# Sada náhradních dílu

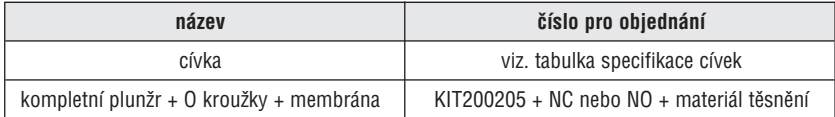